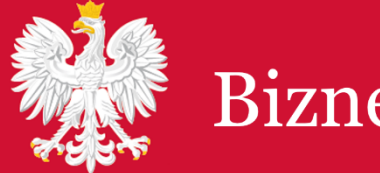

# DOKUMENTACJA DLA INTEGRATORÓW (API V2) HURTOWNI DANYCH CEIDG I BIZNES.GOV.PL

## **SPIS TREŚCI**

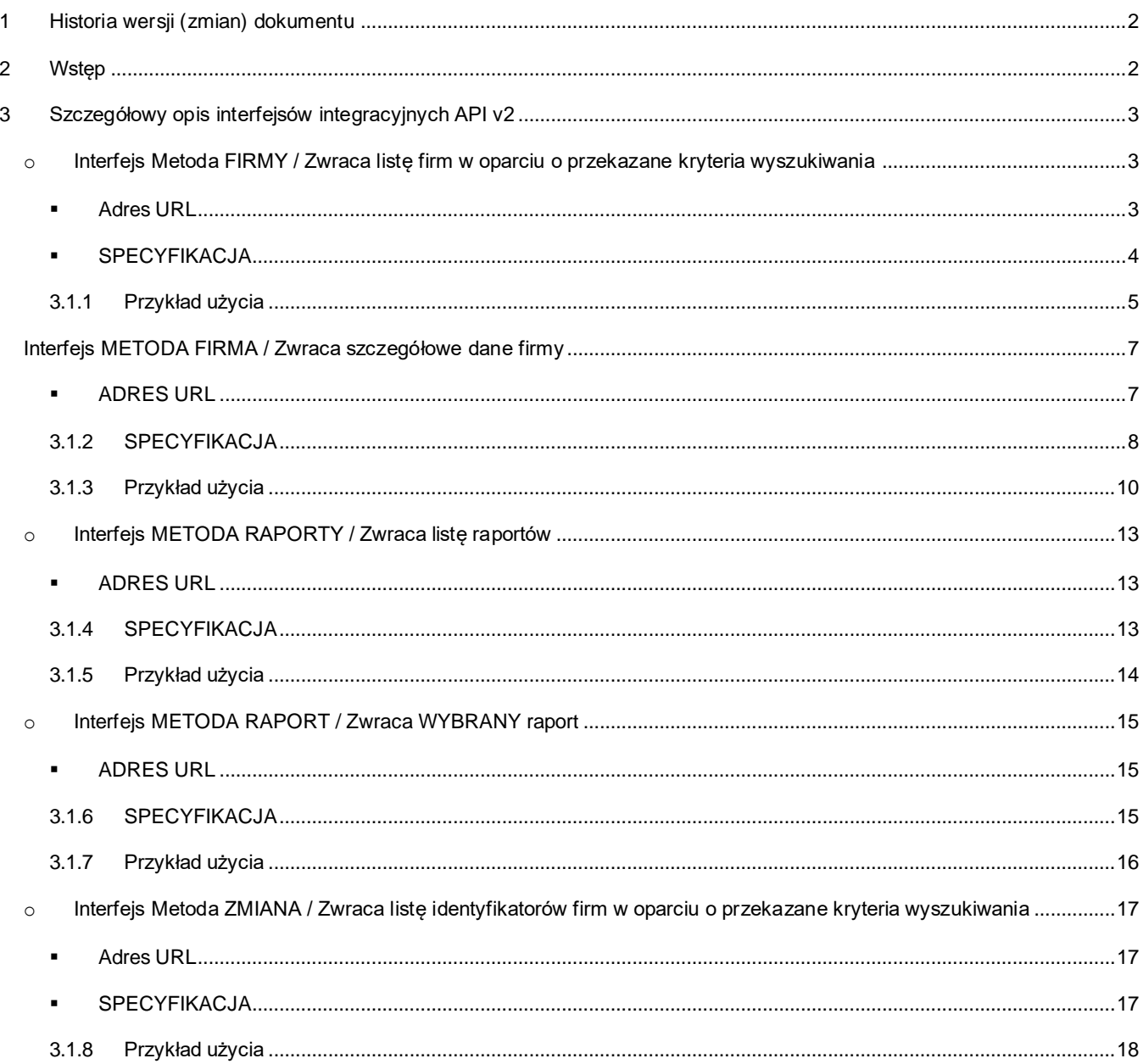

## Dokumentacja dla integratorów API v2

Hurtowni danych CEIDG i Biznes.gov.pl

## <span id="page-2-0"></span>1 HISTORIA WERSJI (ZMIAN) DOKUMENTU

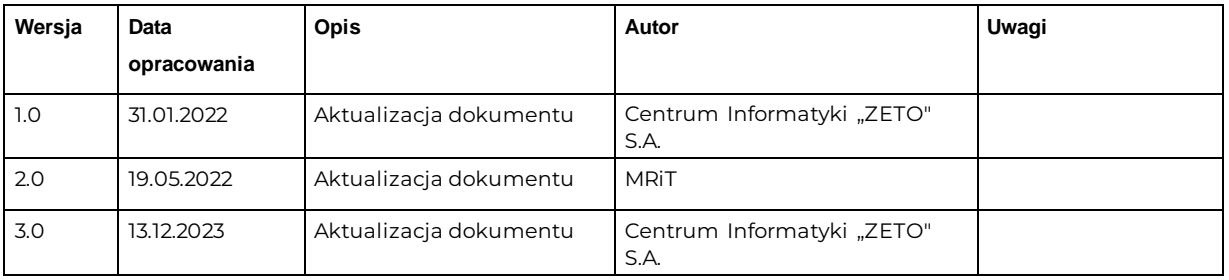

## <span id="page-2-1"></span>2 WSTĘP

Niniejsze opracowanie stanowi podstawową dokumentację dla osób i podmiotów integrujących systemy z publicznymi usługami informacyjnymi dotyczącymi podmiotów gospodarczych, udostępnianymi i zarządzanymi przez Ministerstwo Rozwoju i Technologii. W dokumencie zostały przedstawione przykłady z wykorzystaniem narzędzia CURL ale można również wykorzystać inne narzędzia programistyczne. API v2 zostało zaimplementowane w oparciu o technologię Microsoft .NET Core/OpenAPI, TLS v1.2.

Dokumentacja dla integratorów API v2 Hurtowni danych CEIDG i Biznes.gov.pl

## <span id="page-3-0"></span>3 SZCZEGÓŁOWY OPIS INTERFEJSÓW INTEGRACYJNYCH API  $V<sub>2</sub>$

Uwaga! W URL-ach kwerend do API wielkość liter ma znaczenie dla nazw parametrów (np. nip) oraz wartości parametrów. W specyfikacjach metod API oraz w przykładach w niniejszym dokumencie zastosowana jest poprawna notacja małymi literami.

Interfejs API posiada wbudowane dwa limit ilości zapytań działające równocześnie:

- ograniczenie do 50 żądań w okresie 3 minut ,
- ograniczenie do 1000 żądań w okresie 60 minut.

Aby uzyskać odpowiedź z Hurtowni danych CEIDG i Biznes.gov.pl nie można przekroczyć żadnego z tych ograniczeń.

W przypadku ograniczenia 50 żądań w okresie 3 minut (180s) jeżeli w tym czasie zostanie przekroczone 50 żądań to następuję 180 s przerwa liczona od ostatniego żądania. W celu zapewnienia bezprzerwowego dostępu do API należy utrzymać stały czas pomiędzy zapytaniami, który nie przekroczy ustalonej restrykcji. Optymalny czas pomiędzy zapytaniami to 3,6 s. W związku z tym, że przerwa 180 s liczona jest od ostatniego żądania, to do jej zakończenia nie należy wysyłać żądań do API ponieważ w wyniku takich działań może dojść do wystąpienia ciągłego braku dostępu do usługi.

### <span id="page-3-2"></span><span id="page-3-1"></span>O INTERFEJS METODA FIRMY / ZWRACA LISTĘ FIRM W OPARCIU O PRZEKAZANE KRYTERIA WYSZUKIWANIA

**E** ADRES URL

TEST:<https://test-dane.biznes.gov.pl/api/ceidg/v2/firmy>

PRODUKCJA:<https://dane.biznes.gov.pl/api/ceidg/v2/firmy>

#### Dokumentacja dla integratorów API v2 Hurtowni danych CEIDG i Biznes.gov.pl

### **• SPECYFIKACJA**

<span id="page-4-0"></span>**Parametry zapytania**

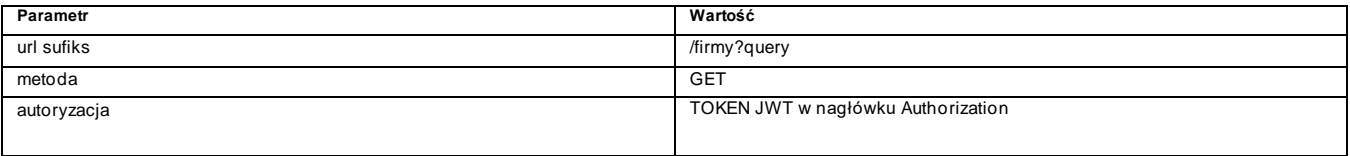

#### **Argumenty zapytania (HTTP Query)**

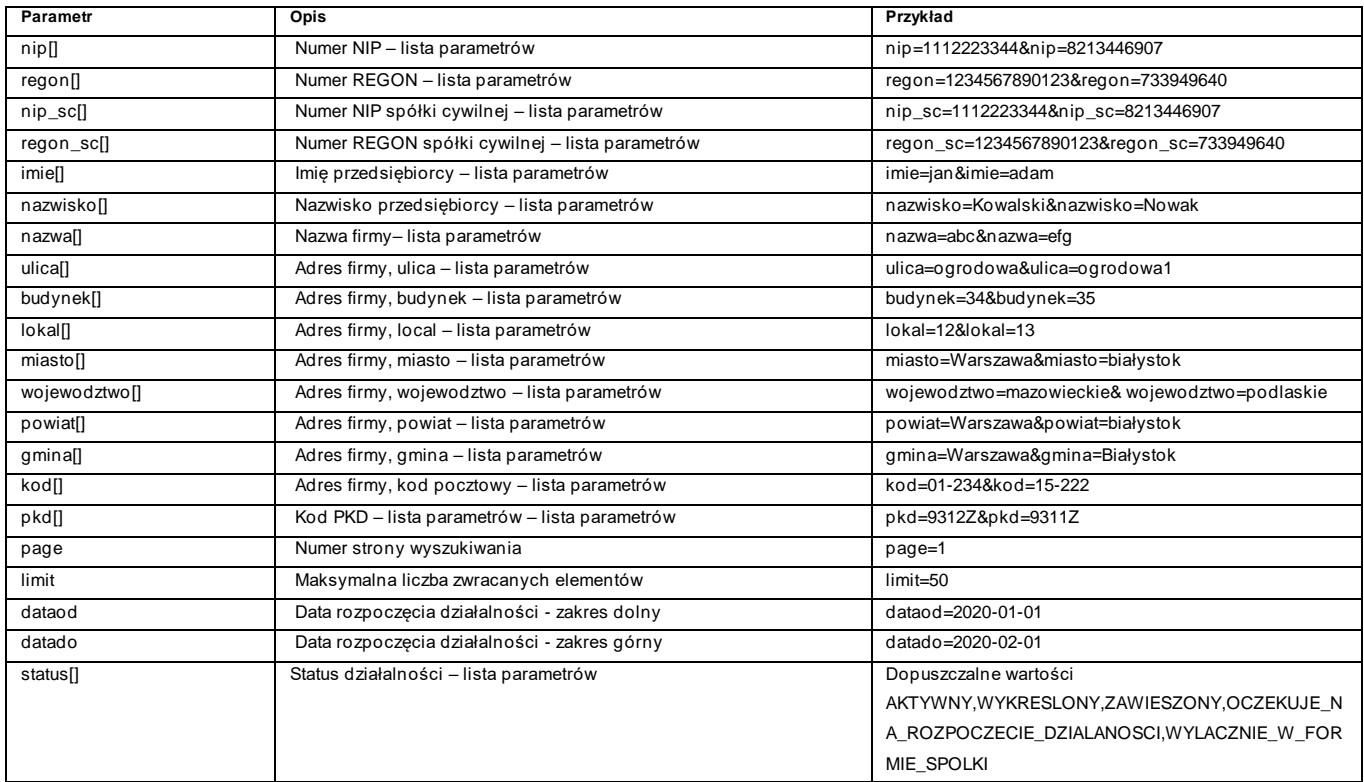

#### **Odpowiedź CEIDG**

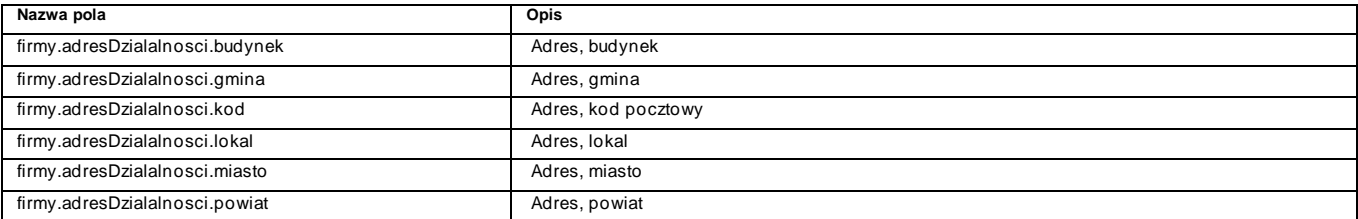

### Dokumentacja dla integratorów API v2

Hurtowni danych CEIDG i Biznes.gov.pl

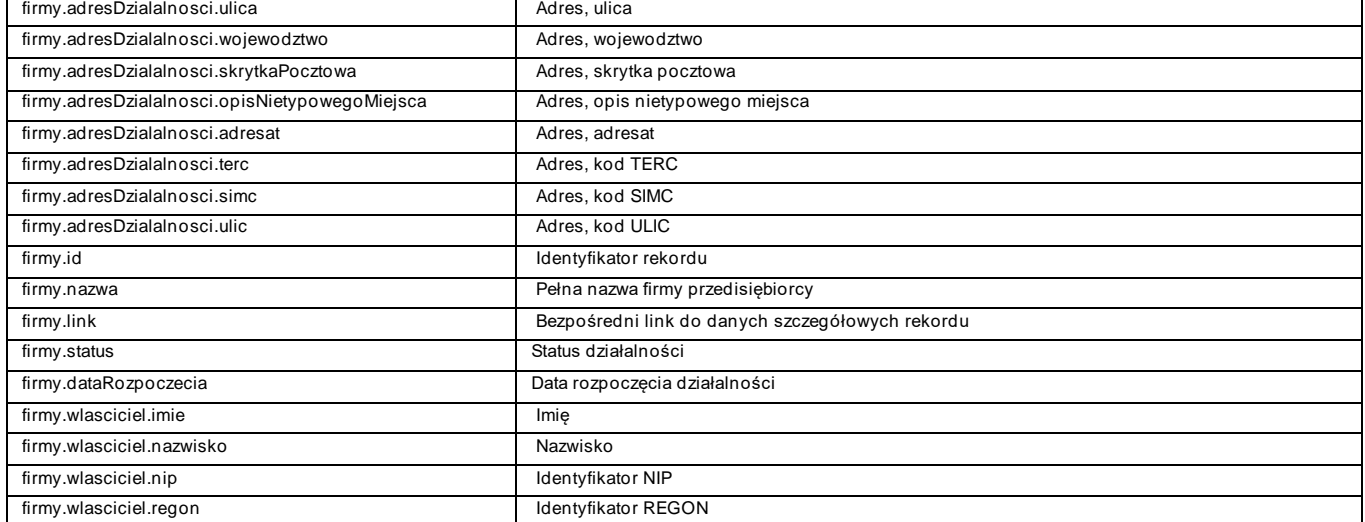

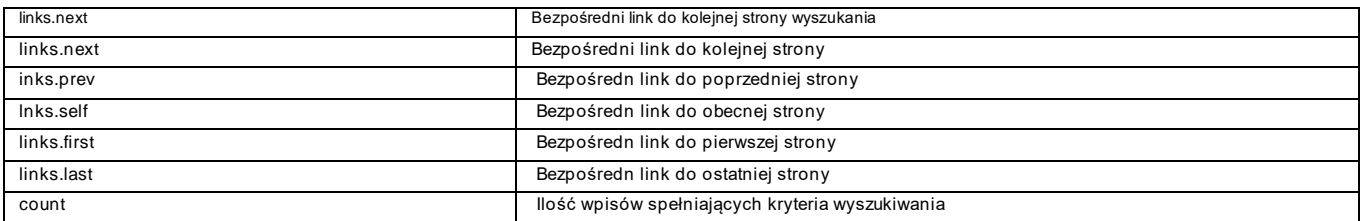

#### *Kody odpowiedzi*

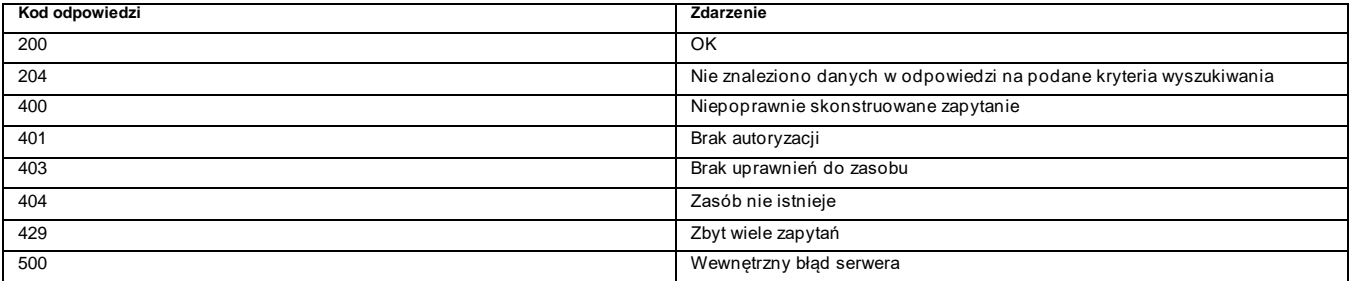

### <span id="page-5-0"></span>3.1.1 PRZYKŁAD UŻYCIA

#### Zapytanie

curl -X GET "https://test-dane.biznes.gov.pl/api/ceidg/v2/firmy?nip=3563457932" -H "Authorization: Bearer {JWT-TOKEN}"

#### Dokumentacja dla integratorów API v2 Hurtowni danych CEIDG i Biznes.gov.pl

#### Odpowiedź

```
{
   "firmy": [
     {
       "id": "9D2531B1-6DED-4538-95EA-22FF2C7D2E20",
       "nazwa": "Adam IntegracjaMGMF",
       "adresDzialalnosci": {
          "ulica": "ul. Zwierzyniecka",
          "budynek": "1",
          "miasto": "Białystok",
          "wojewodztwo": "PODLASKIE",
          "powiat": "Białystok",
          "gmina": "Białystok",
         "kraj": "PL",
          "kod": "15-333",
          "terc": "2061011",
          "simc": "0922410",
          "ulic": "26305"
       },
       "wlasciciel": {
          "imie": "Adam",
          "nazwisko": "IntegracjaMGMF",
          "nip": "3563457932",
          "regon": "618155359"
       },
       "dataRozpoczecia": "2014-07-29",
       "status": "WYKRESLONY",
       "link": "https://test-dane.biznes.gov.pl/api/ceidg/v2/firma/9D2531B1-6DED-4538-95EA-
22FF2C7D2E20"
     },
     {
       "id": "6976CDA9-521A-44BE-9216-8EB1B459A68F",
       "nazwa": "Adam IntegracjaMGMF",
       "adresDzialalnosci": {
          "ulica": "ul. Zwierzyniecka",
          "budynek": "1",
          "miasto": "Białystok",
          "wojewodztwo": "PODLASKIE",
          "powiat": "Białystok",
          "gmina": "Białystok",
          "kraj": "PL",
          "kod": "15-333",
          "terc": "2061011",
          "simc": "0922410",
          "ulic": "26305"
       },
       "wlasciciel": {
          "imie": "Adam",
          "nazwisko": "IntegracjaMGMF",
         "nip": "3563457932",
          "regon": "198096992"
```
### Dokumentacja dla integratorów API v2

Hurtowni danych CEIDG i Biznes.gov.pl

```
 },
     "dataRozpoczecia": "2014-07-29",
     "status": "WYKRESLONY",
     "link": "https://test-dane.biznes.gov.pl/api/ceidg/v2/firma/6976CDA9-521A-44BE-9216-
8EB1B459A68F"
   }
  ],
  "count": 2,
  "links": {
 "next": "https://test-
dane.biznes.gov.pl/api/ceidg/v2/firmy?nip=3563457932&status=AKTYWNY&status=WYKRESLONY&statu
s=ZAWIESZONY&status=OCZEKUJE_NA_ROZPOCZECIE_DZIALANOSCI&status=WYLACZNIE_W_FORMI
E_SPOLKI&limit=25&page=0",
    "prev": "https://test-
dane.biznes.gov.pl/api/ceidg/v2/firmy?nip=3563457932&status=AKTYWNY&status=WYKRESLONY&statu
s=ZAWIESZONY&status=OCZEKUJE_NA_ROZPOCZECIE_DZIALANOSCI&status=WYLACZNIE_W_FORMI
E_SPOLKI&limit=25&page=0",
    "self": "https://test-
dane.biznes.gov.pl/api/ceidg/v2/firmy?nip=3563457932&status=AKTYWNY&status=WYKRESLONY&statu
s=ZAWIESZONY&status=OCZEKUJE_NA_ROZPOCZECIE_DZIALANOSCI&status=WYLACZNIE_W_FORMI
E_SPOLKI&limit=25&page=0",
 "first": "https://test-
dane.biznes.gov.pl/api/ceidg/v2/firmy?nip=3563457932&status=AKTYWNY&status=WYKRESLONY&statu
s=ZAWIESZONY&status=OCZEKUJE_NA_ROZPOCZECIE_DZIALANOSCI&status=WYLACZNIE_W_FORMI
E_SPOLKI&limit=25&page=0",
    "last": "https://test-
dane.biznes.gov.pl/api/ceidg/v2/firmy?nip=3563457932&status=AKTYWNY&status=WYKRESLONY&statu
s=ZAWIESZONY&status=OCZEKUJE_NA_ROZPOCZECIE_DZIALANOSCI&status=WYLACZNIE_W_FORMI
E_SPOLKI&limit=25&page=0"
  },
  "properties": {
    "dc:title": "firmy",
    "dc:description": "Zwraca listę firm",
    "dc:language": "pl-PL",
    "schema:provider": "Ministerstwo Rozwoju i Technologii",
    "schema:datePublished": "2022-01-31 11:03:53"
  }
}
```
### <span id="page-7-1"></span><span id="page-7-0"></span>INTERFEJS METODA FIRMA / ZWRACA SZCZEGÓŁOWE DANE FIRMY

**ADRES URL** 

TEST: [https://test-dane.biznes.gov.pl/api/ceidg/v2/firma](https://test-dane.biznes.gov.pl/api/ceidg/v2/firmy)

PRODUKCJA: [https://dane.biznes.gov.pl/api/ceidg/v2/firma](https://dane.biznes.gov.pl/api/ceidg/v2/firmy)

#### Dokumentacja dla integratorów API v2 Hurtowni danych CEIDG i Biznes.gov.pl

### <span id="page-8-0"></span>3.1.2 SPECYFIKACJA

**Parametry zapytania**

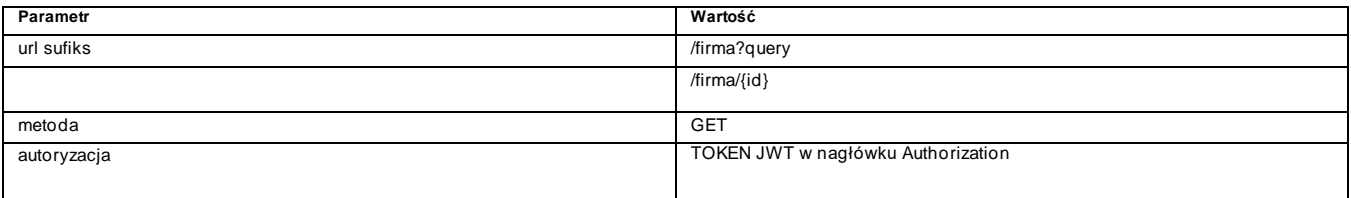

#### *Argumenty zapytania (HTTP Query)*

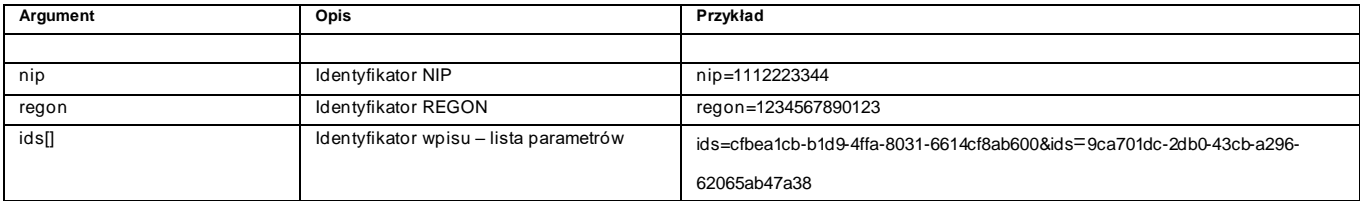

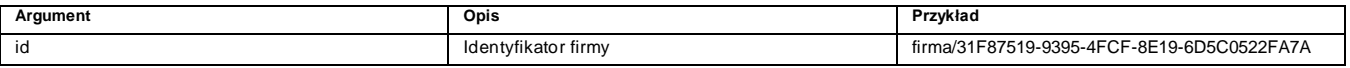

#### **Odpowiedź CEIDG**

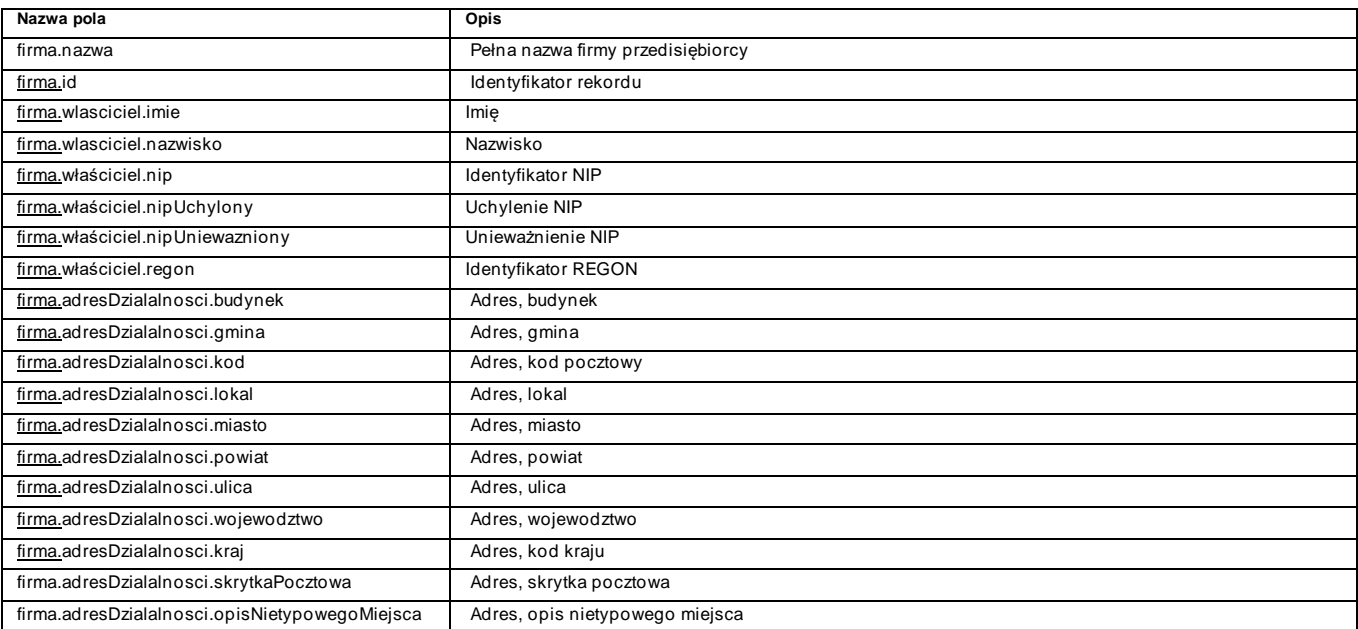

### Dokumentacja dla integratorów API v2

Hurtowni danych CEIDG i Biznes.gov.pl

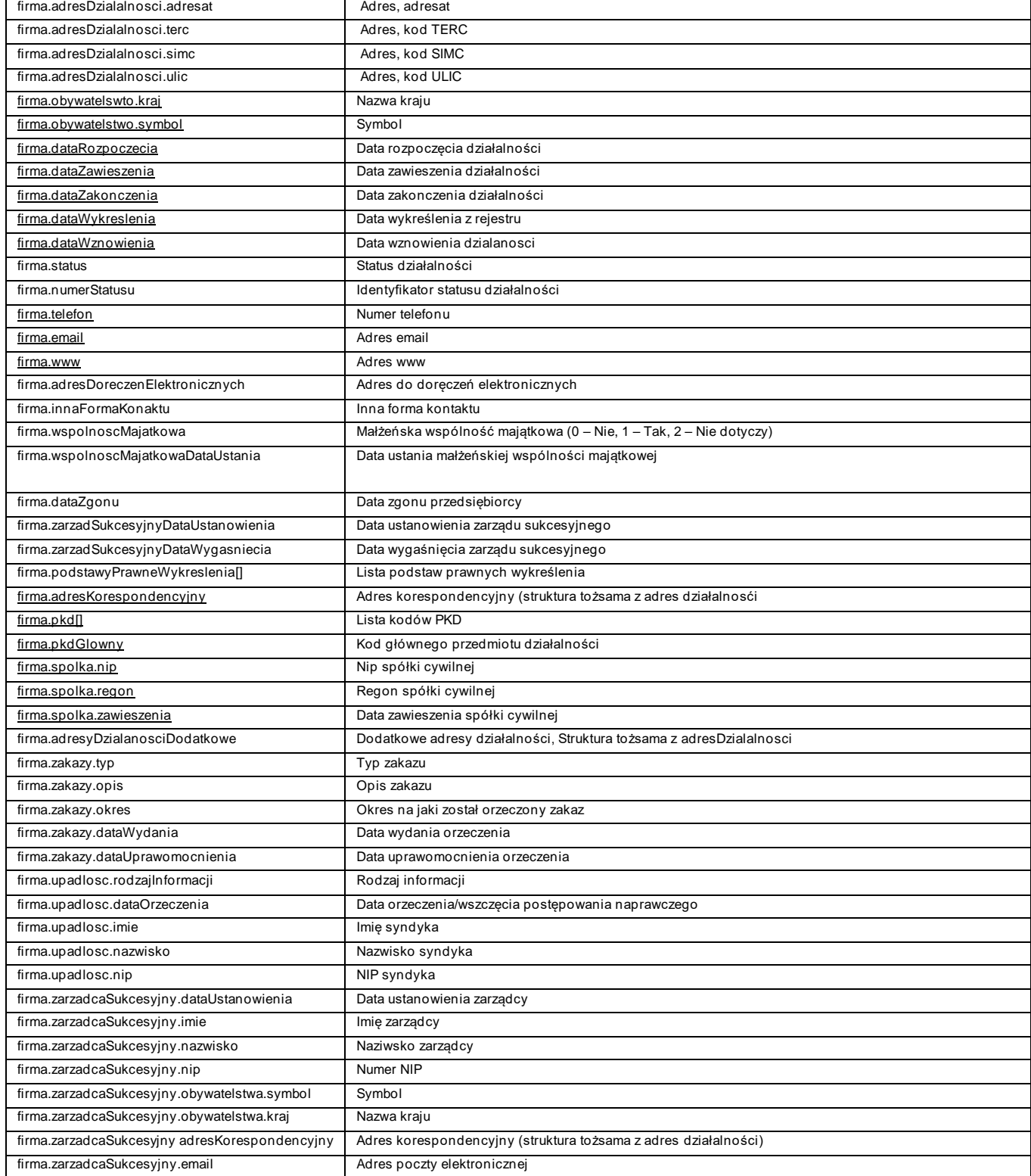

### Dokumentacja dla integratorów API v2

Hurtowni danych CEIDG i Biznes.gov.pl

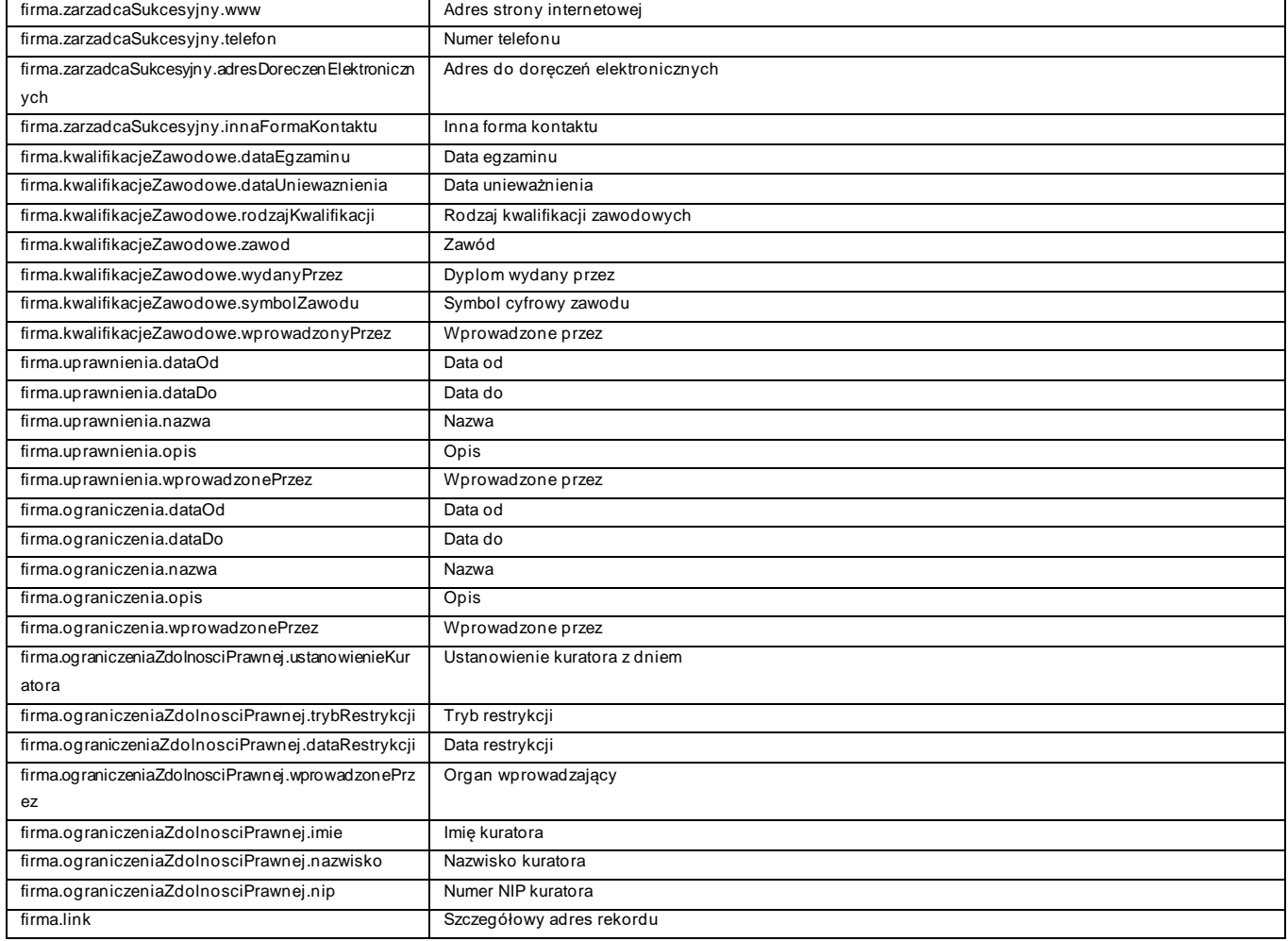

#### *Kody odpowiedzi*

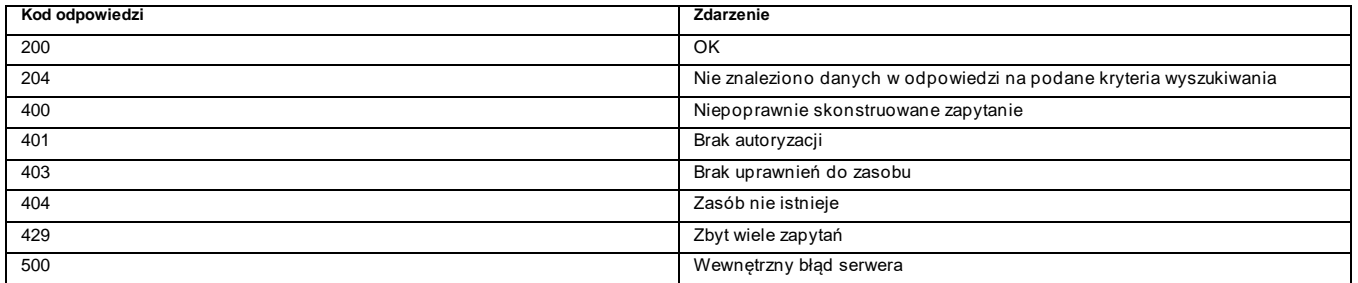

### <span id="page-10-0"></span>3.1.3 PRZYKŁAD UŻYCIA

#### Zapytanie

#### Dokumentacja dla integratorów API v2 Hurtowni danych CEIDG i Biznes.gov.pl

curl -X GET "https://test-dane.biznes.gov.pl/api/ceidg/v2/firma?nip=2367852376" -H "Authorization: Bearer {JWT-TOKEN}" curl -X GET "https://test-dane.biznes.gov.pl/api/ceidg/v2/firma/31F87519-9395-4FCF-8E19- 6D5C0522FA7A" -H "Authorization: Bearer {JWT-TOKEN}"

#### Odpowiedź

### {

"firma": [

#### {

```
 "id": "31F87519-9395-4FCF-8E19-6D5C0522FA7A",
 "nazwa": "Adam IntegracjaMGMF - Zmiana",
 "adresDzialalnosci": {
   "ulica": "ul. Zwierzyniecka",
   "budynek": "1",
   "miasto": "Białystok",
   "wojewodztwo": "PODLASKIE",
   "powiat": "Białystok",
   "gmina": "Białystok",
   "kraj": "PL",
   "kod": "15-333",
   "terc": "2061011",
   "simc": "0922410",
   "ulic": "26305"
 },
 "adresKorespondencyjny": {
   "ulica": "ul. Zwierzyniecka",
   "budynek": "1",
   "miasto": "Białystok",
   "wojewodztwo": "PODLASKIE",
   "powiat": "Białystok",
   "gmina": "Białystok",
   "kraj": "PL",
   "kod": "15-333",
```
### Dokumentacja dla integratorów API v2

Hurtowni danych CEIDG i Biznes.gov.pl

```
 "terc": "2061011",
          "simc": "0922410",
          "ulic": "26305"
       },
       "wlasciciel": {
          "imie": "Adam",
          "nazwisko": "IntegracjaMGMF - Zmiana",
          "nip": "2367852376",
          "regon": "29883786011481"
       },
       "obywatelstwa": [
         {
            "symbol": "PL",
            "kraj": "Polska"
         }
       ],
       "pkd": [
          "3030Z",
          "3011Z",
          "3012Z",
          "3020Z"
       ],
       "pkdGlowny": "3030Z",
       "spolki": [
         {
            "nip": "8567773578",
            "regon": "113110043"
         }
       ],
       "dataRozpoczecia": "2014-07-28",
       "status": "WYLACZNIE_W_FORMIE_SPOLKI",
       "numerStatusu": 9,
       "wspolnoscMajatkowa": 0,
       "link": "https://test-dane.biznes.gov.pl/api/ceidg/v2/firma/31F87519-9395-4FCF-8E19-
6D5C0522FA7A"
```

```
 }
```
Hurtowni danych CEIDG i Biznes.gov.pl

```
 ],
 "properties": {
   "dc:title": "firma",
   "dc:description": "Zwraca szczegółowe dane firmy",
   "dc:language": "pl-PL",
   "schema:provider": "Ministerstwo Rozwoju i Technologii",
   "schema:datePublished": "2022-02-01 09:37:08"
 }
```
### O INTERFEJS METODA RAPORTY / ZWRACA LISTĘ RAPORTÓW

■ ADRES URL

TEST: [https://test-dane.biznes.gov.pl/api/ceidg/v2/r](https://test-dane.biznes.gov.pl/api/ceidg/v2/)aporty

PRODUKCJA: [https://dane.biznes.gov.pl/api/ceidg/v2/r](https://dane.biznes.gov.pl/api/ceidg/v2/)aporty

### <span id="page-13-2"></span>3.1.4 SPECYFIKACJA

**Parametry zapytania**

<span id="page-13-1"></span><span id="page-13-0"></span>}

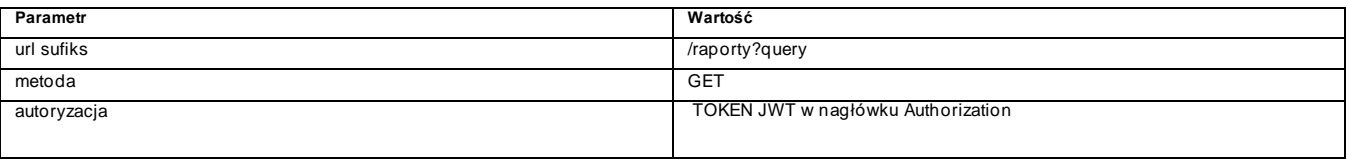

**Argumenty zapytania (HTTP Query)**

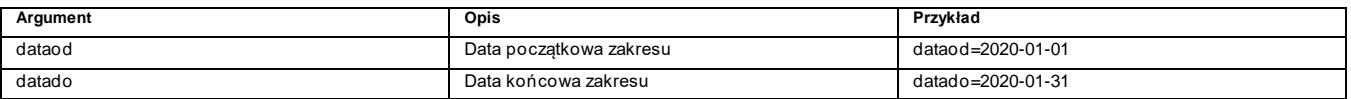

#### **Odpowiedź**

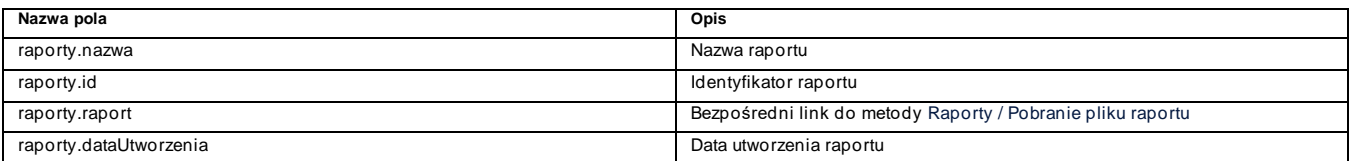

#### Dokumentacja dla integratorów API v2 Hurtowni danych CEIDG i Biznes.gov.pl

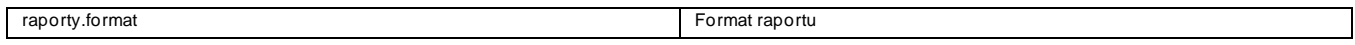

#### *Kody odpowiedzi*

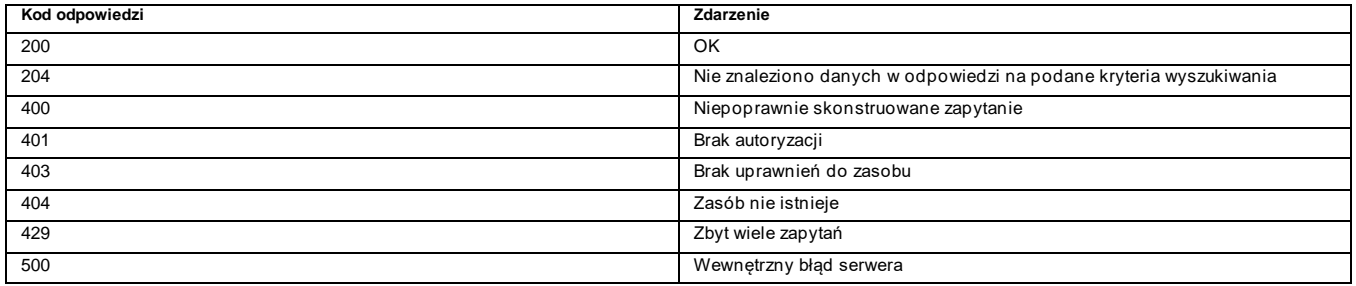

### <span id="page-14-0"></span>3.1.5 PRZYKŁAD UŻYCIA

#### Zapytanie

curl -X GET "https://test-dane.biznes.gov.pl/api/ceidg/v2/raporty" -H "Authorization: Bearer {JWT-TOKEN}"

#### Odpowiedź

### {

"raporty": [

{

"id": "CfDJ8PLxGKJmLrdBliOdQ1byllC2UQgd5Yho4K1T-

E3yJmMAeWmVXD\_PwgmQEYTeYi7kAqz1Xg-GZsHqX7u-

```
h_4msk2sHPmOnckp6JgXtwVE_JU9keBlC2qI9C2rn2ktjI8zPr6_4AkGoDXViTmXN8cxmR-
```
3W9Yz7VjLkP7zHw7swz5M",

```
 "nazwa": "Złożone wnioski - województwo zachodniopomorskie",
```
"format": ".csv",

```
 "raport": "https://test-
```
dane.biznes.gov.pl/api/ceidg/v2/raport/CfDJ8PLxGKJmLrdBliOdQ1byllC2UQgd5Yho4K1T-

E3yJmMAeWmVXD\_PwgmQEYTeYi7kAqz1Xg-GZsHqX7u-

h\_4msk2sHPmOnckp6JgXtwVE\_JU9keBlC2qI9C2rn2ktjI8zPr6\_4AkGoDXViTmXN8cxmR-

3W9Yz7VjLkP7zHw7swz5M",

"data-utworzenia": "2022-01-31 03:00:09"

```
 },
 {
```
14

#### Dokumentacja dla integratorów API v2 Hurtowni danych CEIDG i Biznes.gov.pl

```
 "id": "CfDJ8PLxGKJmLrdBliOdQ1byllB-
```

```
2PARBotQKpaV5Wgkldv3txE3Frul196zfDhYG9aOynEFQc3211gWulHouGcjDdd-
```
KMTwPAmYy9UcbSZNY89M4B1oQ624VlnxR19L\_lapAPKYum1O3Mya\_HI9TBTI1133q3TVDJwKapj2GHQa3 6ja",

"nazwa": "Zarejestrowane działalności - województwo dolnośląskie",

"format": ".csv",

 "raport": "https://test-dane.biznes.gov.pl/api/ceidg/v2/raport/CfDJ8PLxGKJmLrdBliOdQ1byllB-2PARBotQKpaV5Wgkldv3txE3Frul196zfDhYG9aOynEFQc3211gWulHouGcjDdd-

KMTwPAmYy9UcbSZNY89M4B1oQ624VlnxR19L\_lapAPKYum1O3Mya\_HI9TBTI1133q3TVDJwKapj2GHQa3 6ja",

```
 "data-utworzenia": "2022-01-26 03:00:02"
```

```
 }
```
],

```
 "properties": {
```

```
 "dc:title": "raporty",
```

```
 "dc:description": "Metoda raporty",
```

```
 "dc:language": "pl-PL",
```

```
 "schema:provider": "Ministerstwo Rozwoju i Technologii",
```

```
 "schema:datePublished": "2022-02-01 09:51:55"
```

```
}
```
}

### O INTERFEJS METODA RAPORT / ZWRACA WYBRANY RAPORT

**ADRES URL** 

TEST: [https://test-dane.biznes.gov.pl/api/ceidg/v2/r](https://test-dane.biznes.gov.pl/api/ceidg/v2/)aport

PRODUKCJA: [https://dane.biznes.gov.pl/api/ceidg/v2/r](https://dane.biznes.gov.pl/api/ceidg/v2/)aport

### <span id="page-15-2"></span>3.1.6 SPECYFIKACJA

#### *Parametry zapytania*

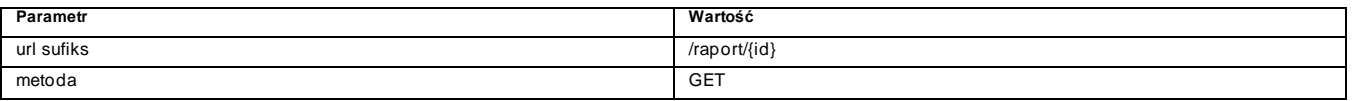

### Dokumentacja dla integratorów API v2

Hurtowni danych CEIDG i Biznes.gov.pl

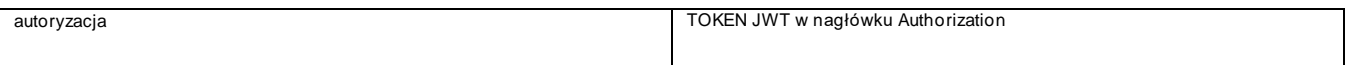

#### *Argumenty zapytania*

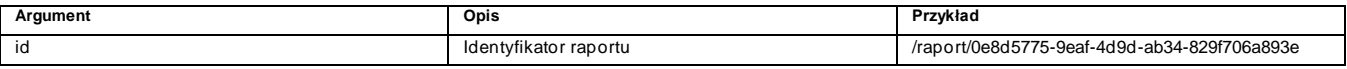

#### **Odpowiedź**

application/octet-stream (Zawartość raportu skompresowana ZIP)

#### *Kody odpowiedzi*

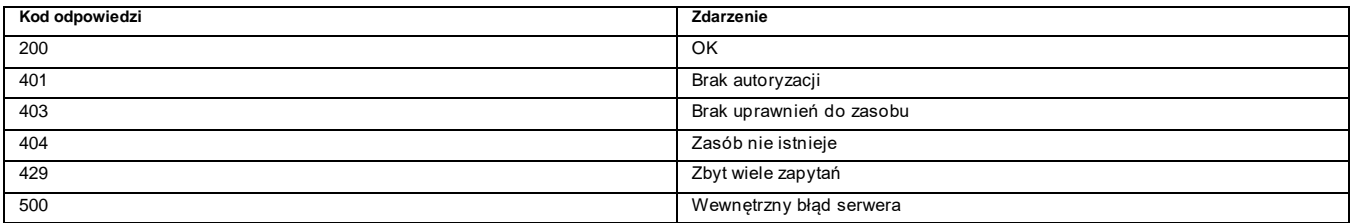

### <span id="page-16-0"></span>3.1.7 PRZYKŁAD UŻYCIA

#### Zapytanie

curl -X GET "https://test-dane.biznes.gov.pl/api/ceidg/v2/raport/0e8d5775-9eaf-4d9d-ab34- 829f706a893e" -H "Authorization: Bearer {JWT-TOKEN}"

#### Odpowiedź

- < HTTP/2 200
- < server: nginx
- < date: Tue, 22 Sep 2020 12:21:21 GMT
- < content-type: application/octet-stream;charset=UTF-8
- < content-length: 3358990
- < x-gravitee-transaction-id: 13b654e5-a139-4a12-b654-e5a1393a1228
- < content-disposition: attachment; filename="3015c236-22ed-4e92-a6c9-2cdbb02b11d4.zip"

#### Dokumentacja dla integratorów API v2 Hurtowni danych CEIDG i Biznes.gov.pl

## <span id="page-17-1"></span><span id="page-17-0"></span>O INTERFEJS METODA ZMIANA / ZWRACA LISTĘ IDENTYFIKATORÓW FIRM

W OPARCIU O PRZEKAZANE KRYTERIA WYSZUKIWANIA

■ ADRES URL

TEST: [https://test-dane.biznes.gov.pl/api/ceidg/v2/z](https://test-dane.biznes.gov.pl/api/ceidg/v2/)miana

PRODUKCJA: [https://dane.biznes.gov.pl/api/ceidg/v2/z](https://dane.biznes.gov.pl/api/ceidg/v2/)miana

### **• SPECYFIKACJA**

#### <span id="page-17-2"></span>**Parametry zapytania**

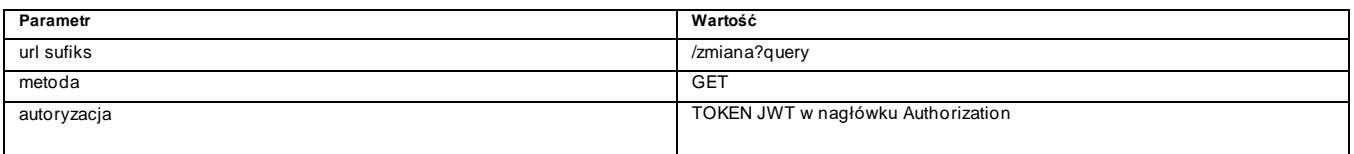

#### **Argumenty zapytania (HTTP Query)**

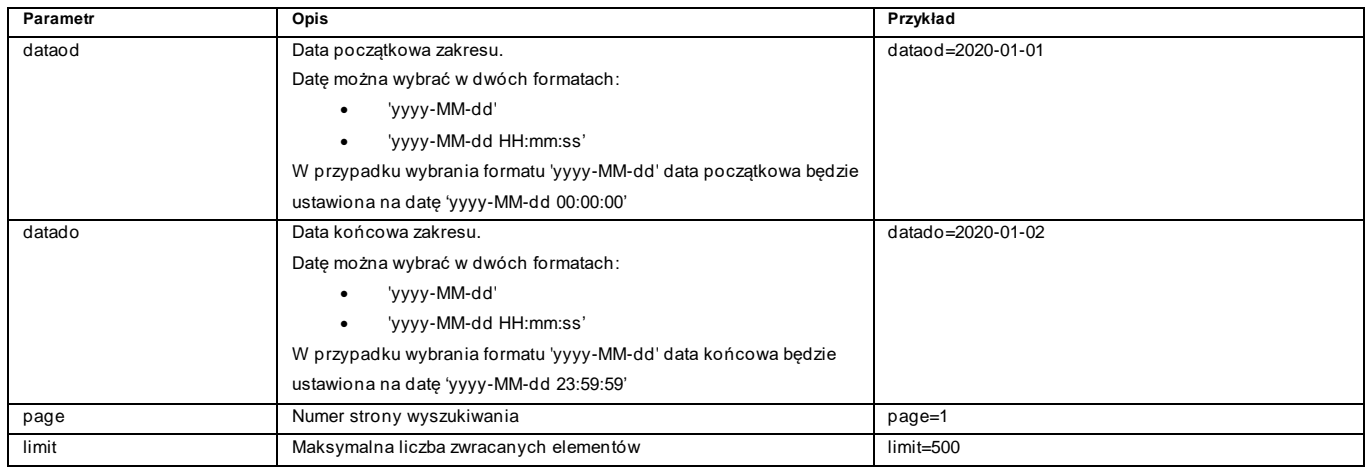

Rekomendujemy zakres danych do wyszukiwania nie większy niż 5 dni.

#### **Odpowiedź CEIDG**

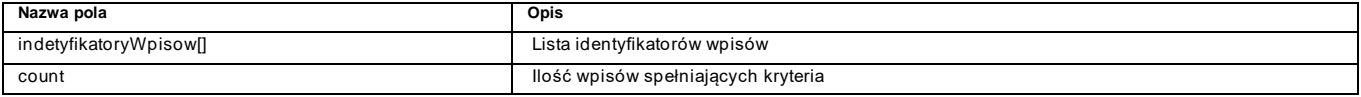

#### Dokumentacja dla integratorów API v2 Hurtowni danych CEIDG i Biznes.gov.pl

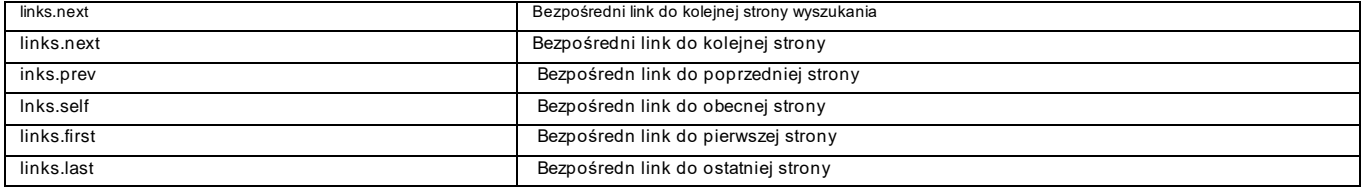

#### *Kody odpowiedzi*

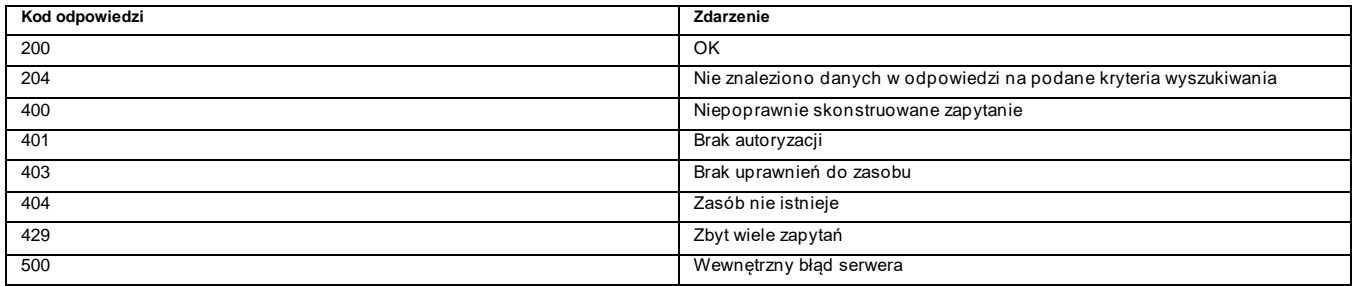

### <span id="page-18-0"></span>3.1.8 PRZYKŁAD UŻYCIA

#### Zapytanie

curl -X GET "https://test-dane.biznes.gov.pl/api/ceidg/v2/zmiana?dataod=2021-09-01" -H "Authorization: Bearer {JWT-TOKEN}"

#### Odpowiedź

{

 "identyfikatoryWpisow": [ "315a69a4-369b-4b77-a30a-7dfac32fad25", "72e6aee1-b356-4d7e-ba70-81dfdec02d08", "a8d39092-1dde-4b4d-addc-46be5f7feac4", "d7817e7b-a8d9-46ec-ab19-e5ab80cee2ad", "e28a54de-edf3-42f5-a22f-58e61e90b012", "e3273d6c-4889-47fe-a3cd-16ea0bb362f8", "0cd8dea9-65b8-4171-a8db-be5cd39c668d", "bfdd6c90-68a2-42ab-b376-2fb65fb619ef", "bfff49fa-212c-4373-8e92-88353035a47b", "38e707dc-f651-4a3c-b10a-edff874f7b74", "cabac15b-3b38-4981-8f06-ca25557590f0", "b84cf64d-e768-4ac5-93c1-a9b7c838a35f", "ee92cd2b-5708-40ed-b85b-170c5b2df78d",

#### Dokumentacja dla integratorów API v2 Hurtowni danych CEIDG i Biznes.gov.pl

 "537ad972-0483-4f74-b7ea-5365d064b122", "88f44b0a-e944-4cb1-b63c-996c9ec67ab1", "536e3e8f-996e-45cf-b515-659dec52efab", "1c96b95e-0dad-48f6-95c6-2f4f528c5da3", "ce8f37a8-f9d9-4f78-a098-d4f1f9244c3c", "90f956b3-4b31-4c64-8345-3b5c493d78af", "3e33106a-fbd3-4418-8625-7c59f6a7f01a", "2ccc25a0-73c6-4245-89e5-a557b2ff1118", "a522793f-98e3-478b-b899-c907d456fabd", "6be3fdd8-9f41-447d-8277-47ceaa300067", "4148cf29-1d90-4a22-be6f-b5d309125f62", "52357cb9-c390-4837-8ec9-cdb38dea4b41" "e62be4da-cf73-4eed-824e-3e8568d65741", "e4a0ecc2-e187-4846-beb2-24e238b23746", "62bfe8d1-94d8-4511-acd3-7009f425c193", "89565cdf-905f-4f57-8178-0ac9867df7c2", "d472c64b-4313-44df-ade9-7b42a118bf29", "fbf18071-13de-475e-9466-0bcfdebedf71", "6bd1265f-65c0-464d-a25e-60cd51138f3a", "7affb83f-de1f-4f7d-84f4-eb87ba74d42f", "df41ad07-c1c4-4e9b-ab6e-80d5e0d78adc", "984b5d3d-16ef-4f35-9442-1e6795153ac4", "f48b27d4-f0c6-45ba-a526-e8071bfc49ce", "28d7da99-c36d-471a-ab2c-e9dc617fa7cb", "a9971ff0-e807-4357-a312-9f2738125665", "99969014-f713-481f-aa17-da78e6f33193", "3c38c948-fccb-4a83-b016-f1ceff7eaec6", "8fe5917b-554b-4bf8-9e0d-7b9996f47bcb", "b4853b8c-89fe-4eb6-9b1f-81c5cb8740d3", "2faa42cb-c03b-4218-a2e1-65aa1a538dff", "acd0e346-c77f-475b-bcdf-8341d9e90ff5", "d7c95d9c-aa14-41d1-b970-d7d475ef266e", "045961db-7eef-4dbd-9c8a-548dcaf35b61", "f86cefea-498b-4e70-9ee9-683c435c9fde", "e2bd931f-bef4-4c62-94f6-523c2a37d0a6", "69d3ca9a-5374-4f8b-9213-abf3276e9ea8", "c08d8466-0823-4fbb-9d3a-5d60e8c8596f", "bd151519-c334-49a1-9572-6cfcde4685ed", "2f15f495-ae27-4812-aaf4-20759ece4602", "4e1db590-d8c0-4334-9569-eef6abcc32d5", "6353fcfa-e5bd-418d-9577-581849abe2fc", "5c44af32-b749-4179-8297-b49dc939ec40", "ddcd47c2-2132-42f8-bceb-d66caa041537", "07c361e6-0eea-4569-bcee-9ebc1e555c79", "c17112ab-cb7d-4858-9e5f-c00778e87460", "1a9def7f-f5cd-4191-a203-e93340f7ce73", "3c0ca451-708b-45e0-adb4-101fa52b1dd3", "8f2a966b-777b-437d-857b-edca5701868c", "a1718dce-3198-4fe3-948b-ca331aa9d979", "f9b536b5-89cd-4d75-b3fe-9d8a9e0f8900", "def321aa-621c-45ce-b795-aca96c553486", "b19a5206-91f1-4aa1-a5b4-699d69658f24", "b31de382-99ef-4282-b7dd-0500df5bd2aa", "a13cacb9-ac54-45d8-a15e-3fe918e988e0",

#### Dokumentacja dla integratorów API v2 Hurtowni danych CEIDG i Biznes.gov.pl

 "afe7ee79-4ec1-49c5-9e9c-0d3123c74212", "918f544d-2674-4e03-b509-3b7bfe0f4824", "bac98aa6-0a9e-4ee6-8531-440d6c1df2b0", "3dfe17d7-fdb6-495b-ae50-b28bb81d07c2", "6f48aeda-9080-4a52-807c-3c3a37c52ab1", "fa7165f2-a875-49b7-85c1-393105b0162e", "fbe06e30-65fa-47d0-8da7-fe4f9ff0a50d", "c149e686-95b1-49f2-aead-e948798f0aa5", "1820eef3-f170-4e17-8950-cbc461ee105b", "9dc34746-f1cd-497b-8c17-b2ac804af761", "2060e365-ae31-4b35-a12c-bdbb00f41a7c", "c256f3a7-fc4c-4e2c-aff8-f132f2d86d61", "788b2471-6b4d-422d-89b9-7634df237bf5", "f5d54628-b1d6-40ac-b5d2-8c812df38129", "0c0dc2bb-4712-44b7-be6b-229b04c059dd", "c2525fce-90ed-47d4-9e84-a1221c6b67f3", "a97991ac-a97b-49ff-87eb-023cb60aa422", "6b8f2aa6-c808-4c0a-8136-9c1ec3b97c56", "1343c99b-e2d9-4a09-8d98-a60d9bf5ecc7", "3784eeb0-8961-4baf-a5e1-747c97e30b00", "bc1f7705-22f5-4263-8eb4-54fe1915453c", "d3351ecf-0fe0-4743-9fb5-a3fc09e8c31f", "d0b73f87-482d-4c73-8df5-971d6de86dac", "4ffd081e-a648-4983-858d-94973e130859", "bcd0bd67-2ab5-49fc-96f6-3970ba5385fe", "aa3e93f3-27d0-4e20-8e77-39ddf7c2f1f3", "1cde25f8-0456-4baa-a073-28a42a1b8917", "4c5c3749-8999-4c29-be89-c7ceedcfade3", "a62a9c46-af7b-4571-859c-634d6a5161c1", "eb64122a-bf1b-415d-b4b3-03796085973d", "8b044eb9-d6cf-4e7e-8d0b-077b1042774c", "102b14ab-8ff8-46a9-a8e0-239746a9ee3c", "c53e8009-29bf-4e08-ae58-3c7e0ca2cb22"

#### ],

"count": 100,

"links": {

 "next": "https://test-dane.biznes.gov.pl/api/ceidg/v2/zmiana?dataod=2021-09-01&limit=100&page=0", "prev": "https://test-dane.biznes.gov.pl/api/ceidg/v2/zmiana?dataod=2021-09-01&limit=100&page=0", "self": "https://test-dane.biznes.gov.pl/api/ceidg/v2/zmiana?dataod=2021-09-01&limit=100&page=0", "first": "https://test-dane.biznes.gov.pl/api/ceidg/v2/zmiana?dataod=2021-09-01&limit=100&page=0", "last": "https://test-dane.biznes.gov.pl/api/ceidg/v2/zmiana?dataod=2021-09-01&limit=100&page=0"

#### },

"properties": {

```
 "dc:title": "zmiana",
```
"dc:description": "Zwraca listę identyfikatorów wpisów",

```
 "dc:language": "pl-PL",
```

```
 "schema:provider": "Ministerstwo Rozwoju i Technologii",
```

```
 "schema:datePublished": "2022-02-01 10:17:28"
```

```
 }
```

```
}
```